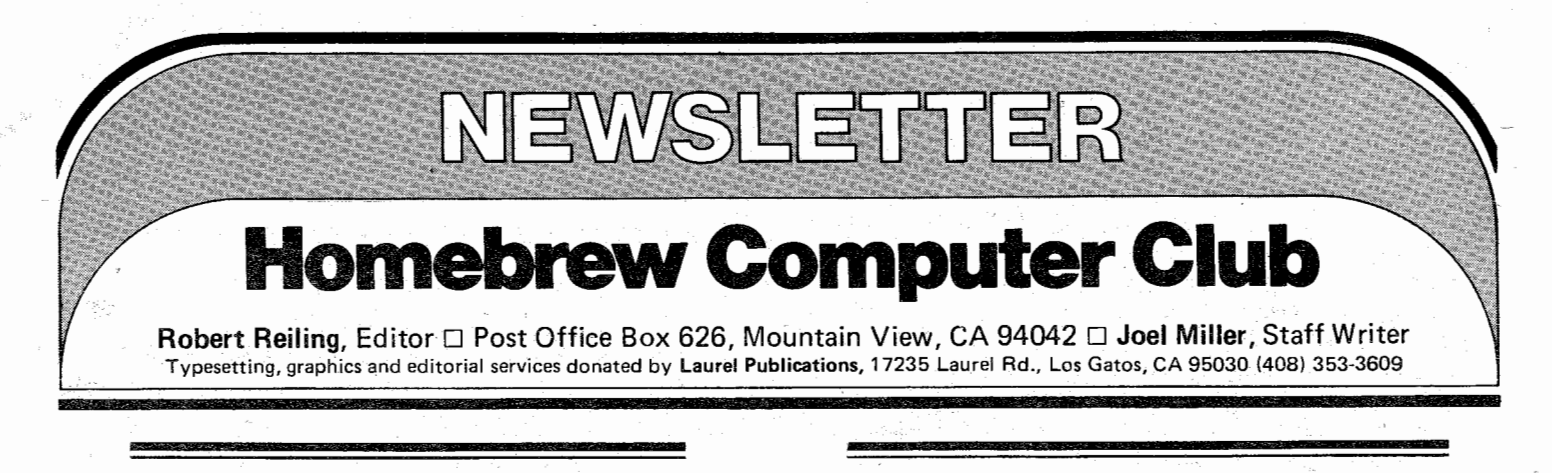

#### *RANDOM DATA By Robert Reiling*

DATES-The next several meetings are scheduled at SLAC on Wednesdays. This is a better meeting date for many people but is not as satisfactory for some. There will be some Friday meetings this year as well. The complete schedule will be in the next Newsletter. The February and March schedule is listed on page eight.

SIXTEEN/S-A sixteen bit machine using the S-100 bus was demonstrated at the December 12th meeting by Dick Wilcox and John French. It appears to be an excellent computer system with outstanding software-time sharing even. You will. be hearing more about this machine. For the current status and additional details contact the Orange County Computer Mart in the Los Angeles area. Telephone numbers are (714) 838-1381 or (714) 633-1222.

COMPUTER NOTES-Andrea Lewis, editor of the ALTAIR Users Group publication COMPUTER NOTES, has sent many copies for distribution at the Club meetings. Thanks to Andrea and MITS for the copies. All of the copies (several hundred) were distributed in what seemed only moments.

'BAMUG-The Bay Area Microprocessor Users Group Newsletter was issued by Timothy O'Hare, editor and writer, to announce the club's new meeting location and meeting on January 6, 1977. You may want to contact Timothy about future meetings. His address· is 1211 Santa Clara Avenue, Alameda, CA 94501. When writing it will be a good idea to include a stamped self-addressed envelope.

KILOBAUD-This magazine was delivered in December and has received excellent comments from readers. I haven't managed to get a copy yet but did get an opportunity to scan a copy at the last club meeting. It appeared full of good stuff. Why don't you send me your comments about KILOBAUD for use in the next Newsletter.

If you don't know, KILOBAUD is published by the same organization that publishes 73, the amateur radio magazine. Wayne Green is the publisher with plenty of experience in the publication business. John Craig is the editor. He has been producing the I/0 section in 73 for several months now. Subscriptions are available by writing to KILOBAUD or 73, Peterborough, NH 03458. □

*MPU SHOPS OPENED BY SEMI SPECS* 

Semiconductor Specialists, Inc., an industrial distributor, will now cater to the "Computerists" or home computer enthusiast by establishing twelve MPU Shops at their twelve U.S. branches. The first has opened in the Chicago area at the company headquarters.

The Shops will have working models of five microprocessor kits, three non-assembled kits, plus four additional microprocessor chips not in kit form. Two complete developmental systems will be available. In addition, books, power supplies, tape readers, and accessories in kit form will be carried.

Paul Carroll, president, explains: "The industrial distributor has never really catered to the hobbyist, but always allowed cash sales because many engineers and buyers from industry bought small quantities for their personal use. With the advent of the microprocessor, a whole new market of 'Computerists' has developed. These people are engineers, programmers, and technicians from industry who are learning, designing, and programming microprocessor systems at home. They want a place to browse, read, have hands on practice, and see what they are buying. The MPU Shops will have the advantage of supplying many of the extra transistors or IC's they need to input or output their system. The fact that many of these 'Computerists' will end up designing and specifying a future system for their employer is why Semiconductor Specialists is interested in this growing market." Mail orders as well as credit cards will be accepted by the MPU Shops. Contact Semiconductor Specialists, Inc., P.O. Box 66125, O'Hare International Airport, Chicago, Illinois 60666. D

### *NEW JOYSTICK CONSOLE GIVE MORE FLEXIBILITY TO MICROCOMPUTERS*

Cromemco, a leading name in the microcomputer field, has introduced a new 2-axis joystick console that has significant features not found in other joysticks.

For one thing, the new joystick is a console rather

than merely a simple 2-input device.

It is called a console because it includes a speaker and speaker amplifier built into the same housing with the joystick. The speaker greatly enhances the usefulness of this over other joysticks because it facilitates such uses as sound effects for computer and other games-and provides an easy way to obtain such features as acoustic warnings in other applications.

Another interesting feature of the new console is that it includes four pushbutton switches. These can be utilized to add much more flexibility to such applications as using the console for cursor positioning on a color graphics terminal. In such a case the switches can select desired colors.

Cromemco also offers peripherals that simplify application of the joystick. One is a fast 7 -channel analog-to-digital I/0 card. This unit will directly interface two of the consoles to microcomputers. The I/0 is a plug-in card.

Cromemco also offers a color graphics interface known as the TV Dazzler. This unit allows microcomputers to display memory in color on an ordinary color TV set.

The block diagram below shows how readily the new console and other peripherals can be used with a microcomputer to form a complete operating system.

Price of the new console is \$65 in kit form or \$95 in assembled, ready-to-use form. Delivery is 15 - 30 days. For more information, contact: Mr. Joe McCrate, Cromemco, Inc., 2432 Charleston Rd., Mountain View, CA 94043, (415) 964-7400.  $\square$ 

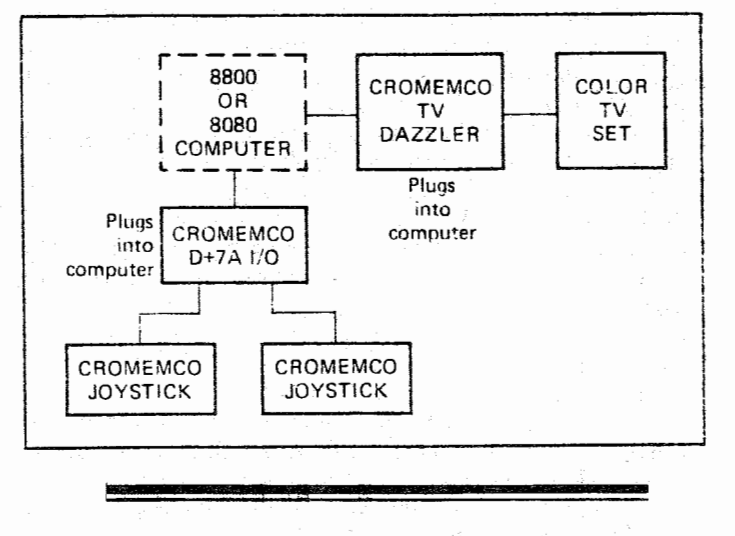

*NIBL FEBRUARY 16, 1977* 

NATIONAL BASIC-National Industrial Basic Language, NIBL, will be discussed at the February 16, 1977 Homebrew Computer Club Meeting. Phil Roybal, MP Product Marketing Manager, and an associate, both from National Semiconductor Corp., will present the NIBL story. Perhaps you read about NIBL in recent articles in INTERFACE AGE and DR. DOBB'S JOURNAL. Look these articles up before

the meeting on the 16th. Phil explains that NIBL is in the public domain and he will have instructions for obtaining NIBL for copying costs. He is expected to announce the future availability of NIBL in ROM. Don't miss this meeting.  $\square$ 

#### *USEFUL BASIC PROGRAM By William Marlin*

This TINY BASIC program was among the first prepared by William Marlin on his AMI Proto Board. He needed label to tell people of his new address-so the program. The label is a listing from the program.

:L1ST 100 LET I =0 110 PRINT 120 PRINT"FIRST LINE OF MESSAGE",  $130$  LET  $I=I+1$ 140 IF I/3\*3<>1 GOTO 120 150 PRINT 160 PRINT"SECOND LINE OF MESSAGE",  $170$  LET  $I = I + 1$ 180 IF I/3\*3<>1 GO TO 160 190 PRINT 200 PRINT"THIRD LINE OF MESSAGE",  $210$  LET  $I = I + 1$ 220 IF I/3\*3<>I GOT0200 230 PRINT 240 IF 1<27 GO TO 110 250 END

:RUN

 $\cdot$ 

FIRST LINE OF MESSAGE SECOND LINE OF MESSAGE THlRD LINE OF MESSAGE

FIRST LINE OF MESSAGE SECOND LINE OF MESSAGE THIRD LINE OF MESSAGE

FIRST LINE OF MESSAGE SECOND LINE OF MESSAGE THIRD LINE OF MESSAGE

*CASSETTES IN THE HOMEBREW LIBRARY By Gordon French* 

There are now cassettes in the Homebrew Library. To make it possible and practical to interchange data and software, and to put to use the experience many

of us have had using cassettes, the library procedure will be as follows:

Library tapes will all be kept on TDK Audua  $C$ -60 cassettes. This is a non chromium dioxide tape of high brilliance. It is readily available in the Bay Area. This tape has excellent response at the clock frequency of Tarbell standard.

 $\cdot$   $\cdot$ 

Tapes with data on them will have the data side or sides Write tap knocked out.

Tarbell format tapes will be with what I call "phase up." Meaning: phased as if recorded on a J.C. Penney Co. Model #6536 with the Tarbell board strapped as recommended in the assembly manual. The need here is not obvious unless you are using some Panasonic or Lloyd cassette machines that record or play back phase down. (My son got a Sears machine that records phase down and plays phase up from a big bearded elf in a funny red suit.). If you are running a Tarbell cassette interface and you haven't bought the Penney's machine, buy one! All the difficulties that I had went away the minute mine was plugged in to replace a Panasonic I had been using.

So far as phasing is concerned we have not had enough experience with either Processor Technology's new "CUTS" board or IMSAI'S MIO board. PTC's "cuts" board has been designed to be insensitive to phase so we shouldn't have a problem. When I know more about the MIO board, you'll read about it here. Those of you who are regularly working with cassettes and discover the whys and wherefores, please call me and share it.

Tapes should have handlettered information giving the recorder's index to start of record, end of record. This obviously will vary from user to user, but it is generally useful geographic information. Next the name of the program or data. Next the loaded memory limits, expressed in hex, so the label may look like:

002 - 009 "STARFUNK" 0000 - 4800

 $012 - 022$  "BYTES MY MOTHER LOVED"  $0000 - 12AF$ 

/

027 - 099 "SUPERSYS SPILLDUMP" CC00 - DFFF

Tapes without labels or with unreadable ones will be reused for something else.

Leave plenty of blank area between records. The TDK Audua  $C-6\theta$  is long enough to afford us lots of room and avoids confusion when your index is not the same as the label may show. For tapes in Tarbell format be sure to include two or three minutes of sync code so that it will be possible for the next user to adjust his sync potentiometer setting.

When making a copy of anything, load the copy that you have made. When in doubt, do it again. Make a copy as good as you would like to have it for your own use.

Cleanliness is next to having a tape that loads. Keep your greasy paws off the tape surface. If your machine tends to eat tape, borrow someone else's. Sardine oil, cracker crumbs, dandruff, eraser dust, and many other things likely to be found in the average household may inadvertently destroy the work of genius. Please use care in handling the tapes.

For those of you intrepid enough to have once called in an attempt to get something from the library, please skip to the next paragraph. First, I do not have a Fortran of any kind, sort, style or description. Same for PL-1. Don't call me, I'll call you. Next, I neither steal, nor duplicate, software which is protected by copyright. I am a librarian, not a quick copy service. Next, I will not list, catalog, or describe what is in the library. If you know what you want, ask me and I will tell you if we have it. Being a pack rat of many years' standing, I will invariably take anything I know can be had for nothing whether I need it or not. Many of you are better at this than I am, and since there are four hundred of you and only one of me, I'll continue to pursue my hobby between phone calls. If a manufacturer makes low cost software available, please support them by purchasing some. You get a nice clean, readable copy of the documentation. Besides, if you can't get it to load and go, you can write a tear stained letter or openly cry over the telephone and someone may be sympathetic toward your cause, while a lowly library user must be happy with unreadable or incomplete documentation and gets no sympathy whatever he does. Lastly, I get what you give to the library. I constantly encourage everyone to contribute to the library, but some desirable materials never get into the library. If you can't get it from the library, but find another source for some particular thing, either put a copy in the library, or tell me where you were able to locate it. I'll pass the information along to the next fellow.

To get a cassette from the library, please call ahead so that I can verify that it is in the library and available. Then, you and I will set a convenient time for you to drop by my place and pick it up. Since the cassette has a given value, and neither the club treasurer or myself do this for profit, please come bearing a TDK Audua C-6 $\emptyset$  cassette as "deposit" against the safe return of the club tape. I won't sell your tape, or take money of any nationality. A couple of the members who have found work have already seeded the library with blank tape and program tapes. You don't have to have money to play, and if your story is sad enough you can probably con me out of one for nothing. And if heaven rains bounty' on you, bear in mind we are trying to get tax exempt status, and your contribution may be deductible.

One last thing. Please respect the copyright law. You are specifically forbidden from making copies of many materials under the new laws. Several companies have produced software for commercial exploitation, and have protected its value by copyright and whereas these companies may choose not to litigate infringement of their copyright, it is their right to protect their property. Purchase these products from their rightful owners. There are, on the other hand, many programs in the public domain as a direct result of your labors and mine. As time goes on, there will be even more. Here in Silicon Valley we have the best of the best programmers and I have seen some really great stuff simply given away. Remember that the library is really a software exchange. Give a little. Take a little. Don't use our facilities to rip someone off.

#### *TIC-TAC-TOE IN TINY BASIC or How to Make a Program TINY By Tom Pittman*

The only game I have that runs on my 4004 system plays Tic-Tac-Toe, where the computer plays one side. I wrote this some three years ago, but it recently occurred to me that it would be something that would run in TINY BASIC very easily. It is a simple program and although the computer plays aggressively, it is not unbeatable. This program is particularly suited to TINY BASIC because there are only a few variables: we need a nine-element array for the playing board, but that could have been handled by using nine variables. I chose to use the USR function to access nine consecutive memory locations in lower memory (0007 to OOOF). That is the only use of the USR function, so if you want to use this program on some other TINY BASIC than mine, you know what to look for.

I did use one other peculiarity of TINY in this program: there are several loops where the index on the loop is W, which takes on the four values 6100, 6200, 6300, and 6400. These are line numbers for the entry points of a subroutine, and the only use of the variable W is in a GOSUB W statement, which selects the corresponding subroutine entry. If you want to convert this program to regular BASIC you will have to fix that part as well as the USR calls.

When I was in high school I worked out a combinatorial solution for this game which could be implemented in relays, and I actually knew somebody who built a Tic-Tac-Toe machine. But when I wrote this program I decided that a heuristic approach would be more fun, so this program does not use the combinatorial approach. The heuristic is a tree-search algorithm of depth one. This is trivial as game programs go, but then, the game is nearly trivial itself. Theoretically the program can be beaten, though I could not find how.

The algorithm is simple. Each empty square is assigned a score representing how good a play in that square is, then the highest score wins. For each row, column, or diagonal going through this square, the score is incremented by 1 if there is an X (the human play) and two blanks, by 2 if all three squares are blank (i.e., the row, column or diagonal is available), by 3 if there is an 0 and two blanks (aggressive: prefer playing to win than to block), by 20 if there are two X's (must block those), and by 100 if there are two O's (that's a win). This scoring is done in lines 4300- 4500.

I wrote the program so that the user can type in the location of the beginning of the interpreter (from which the program derives the address of the Peek and Poke USR routines), then after that it just plays one game after another. Hopefully that minimizes the need to make changes in the code for different processors. One change which owners of TVT terminals might like is to add a line for a Home Cursor

operation before printing the playing board. If your TVT recognizes a FormFeed (hex OC) as the Home function, either of the following will do the job:

2020 LET J=USR(G-11, 0, 12) 2020 PRINT "[formfeed] ";

The second one will of course look strange on the listing.

After writing the program I realized that it is too big for a 4K system in its entirety. So I separated the 'etup operations (lines 100-500) so that you can load ·md RUN them, then CLEAR and load the rest. Or ;ou can omit loading the setup entirely, and just set G and P in the direct execution mode to the proper values for your system.

The rest of the program is still too big.

Now comes the big squeeze. I have a nice text editor on my 4004 which allows multiple string substitutions. I ran the program through the editor, making the following substitutions:

LET deleted PRINT becomes PR all REM lines removed delete all spaces (BASIC ignores them anyway) remove 4th digit of line numbers (only makes GOTOs shorter)

Then I manually rewrote the PRINT messages to shorten them or to re-insert needed blanks, and fixed the line number computations involving the variable W. The result is a program only 1189 bytes long, compared to the original 3484. This is short enough to run in 4K of RAM including the interpreter.

By the way, Just as I was getting ready to cheat and put a deliberate bug in the program so it could be beaten, my wife found a way to beat it without cheating. It is not a bug, but a direct result of the way the heuristic evaluates each square. Also, on my 4004 the program evaluates its next move in less than one second, or so fast as to appear instantaneous. In TINY BASIC it takes several seconds, so I put in a line which prints a period from time to time as it thinks. This way you know the computer has not stopped.

This is the whole program; the compressed version followed it. It is now in the public domain, so have at it.

- 100 REM TIC-TAC-TOF., YOU (X) VS. THE COMPUTER (O) 110 GOTO 200<br>120 BOARD IS IN MEMORY LOCATIONS 0007-000F 120 BOARD IS IN MEMORY LOCATIONS 0007-000F<br>130 , 0 IS EMPTY, 1 IS X, 3 IS 0<br>140 I HAS CURRENT POSITION<br>150 G IS PEEX ROUTINE ADDRESS<br>160 P IS POKE ROUTINE ADDRESS<br>10 F=1 IF YOU PLAY FIRST<br>180 U IS NUMBER OF UNPLAYED SQUARE 190 Z=l IF SOMEONE WON<br>200 REM<br>200 REMT "IIC-TAC-TOF., YOU AGAINST TINY FASIC"<br>220 PRINT "YOU ARE X, I AM O."<br>230 PRINT "YOU PLAY YOUR TURN BY TYPING THE NUMBER OF A SOUARE."<br>240 A=0 250 B=0<br>260 C=0
- 
- $270$  D=0
- 2BO E=O
- 290 F=0<br>300 PRINT

```
310 PRINT "FIRST, ";<br>320 PRINT "PLEASE TELL ME WHERE THE COLD START IS,"<br>330 PRINT '<sup>IN</sup> DECIMAL";<br>340 IF I/256*256=I GOTO 400<br>350 IF I/256*256=I GOTO 400
370 PRINT NO, NOT REX. "<br>
420 PRINT NO, NOT REX. "<br>
420 PPI-120<br>
420 PPI-120<br>
420 PRINT TURAT IS "17/4096;(5-174096+4096)/256;<br>
420 PRINT TURAT IS "17/4096;(5-174096+4096)/256;<br>
420 PRINT TOWERY MENORY, LITES 100-500 MAY B
3280 PRINT "THAT SQUARE IS ALREADY TAKEN,"<br>3290 GOTO 3210<br>3390 GOTO 3210<br>3390 GOTO 3210<br>3390 GOTO 3210<br>3390 GOTO 8210<br>3390 GOTO 8210<br>3360 LET W-USR(P, I+6,1)*04U-1<br>3360 LET W-USR(P, I+6,1)*04U-1<br>3360 LET W-USR(P, I+6,200 C
6030 REM ENTER AT 6100,6200,6300, OR 6400...<br>6040 REM W-HORIZONTAL ROW, COLUMN, DOWN DIAGONAL OR UP DIAGONAL<br>6090 REM W-HORIZONTAL<br>6100 LET J=(I-1)/3*3+8<br>6120 GOTO 6500<br>6190 REM W=VERTICAL<br>6200 LET J=1 (I-1)/3*3+9<br>6200 LET
```

```
6220 GOTO 6500<br>6290 REM W=DOWN DIAGONAL<br>6300 IF I-1<>(I-1)/4*4 GOTO 6440<br>6310 LET D=4
   6320 REM BOTH DIAGONALS GO THRU CENTER<br>6330 LET J=11<br>6340 GOTO 6500<br>6390 REM W=UP DIAGONAL<br>6400 LET D=2<br>6410 IF T>1 IF T+9 IF T=1/2*2+1 GOTO 6330<br>6430 REM A DIAGONAL DOES NOT GO THRU THIS SQUARE<br>6440 REM NOW WE KNOW CENTER
   100F=1<br>101PR<br>102PR"NEWGAME"<br>102PR"NEWGAME"<br>1111=USR(P,I,0)*0+I+1<br>112IFI<16GOT0111
   1130=9ll4Z=O 
115IFF=OGOT0401 
116GOT0201 
   151Z=1<br>152F=0<br>201I=6<br>210PR
   211I=I+1<br>212PR";
  213GOTOUSR {G, I) *2+ 220<br>220PRI-6;<br>222PR<sup>2</sup> x";<br>222PR<sup>2</sup> x";<br>223GOT0230<br>223GOT0230<br>231PR" I";<br>230IFI/3 *3= I30T0240<br>232GOT0211
   240PR<br>
2421FI=15GOTO300<br>
2421FI=15GOTO310<br>
3401F2=0GOTO310<br>
3001F2=0GOTO310<br>
3031FF=1GOTO305<br>
303FR=YOU WN<br>
305PR=TWN<br>
306670101<br>
300FPU-0GOTO321<br>
3101FU-0GOTO321<br>
311PR=CATS<br>
312F-1-F<br>
313GOTO101<br>
3221NPUTI<br>
3221NPUTI
  323IFI>0IFI<10GOT0327<br>324PR ONE DIGIT ONLY<br>326GOT0321<br>326GT0321<br>3271FUSR(G, I+6)=0GOT0331<br>328PR TAKEN
  329GOT0321<br>331U=USR(P,I+6,1)*O+U-1 3<br>332W=610<br>333GOSUBW 0<br>333GOSUBW 0<br>334IFJ>OIFL*M*N=1GOT0151<br>335W=W+10<br>335HFW+650GOT0333<br>401I=1<br>402T=-1<br>420T=-1<br>4305=0
 431 \text{IFUSR (G, I+6) > 0 \text{GOTO448}<br>433 \text{GOSIBW}<br>434 \text{IFJ} = \text{OGTO441}<br>435 \text{J} = \text{L+M+N}<br>436 \text{IFJ} = 4 \text{GOTO441}<br>431 \text{IFJ} = 2 \text{S} = 5+20<br>439 \text{IFJ} = 0 \text{S} = 5+2<br>439 \text{IFJ} = 0 \text{S} = 5+2440S=S+J 
441W=W+l0 
442IFW<650GOT0433 
443IFS<TGOT0447 
 444T=S<br>445B=I<br>447PR ...<br>449IFI ~10GOT0430<br>450PR 1 PLAY ";B<br>452J=USR(P, B+6, 3)<br>453U=U-1<br>456F=1<br>456F=1
 4572=1 
459GOT0201 
610J={ I-1 )/3*3+8 
6110=1 
 612GOT0650 
620J=I- ( I-1 )/3*3+9 
 621D=3622GOT0650<br>630IFI-l<>(I-l)/4*4GOT0644<br>631D=4<br>633J=11
634GOT0650 
 6400=2 
641 IF!> 1 IFI<qiFI=I/2*2+1G0T063 3 644J=O 
644J=0<br>645RETURN
 650L=USR(G,J-D)<br>651M=USR(G,J)<br>652N=USR(G,J+D)<br>653RETURN
```
 $\prime$  '

 $\overline{\phantom{a}}$ 

# BÜLLGTIL BO

ERRATA~Volume 2, Issue 11-12, page 6 (VDM-1 modifications). Line 4 of the modification list should read: ''Connect a jumper from pin 7 of IC 17 to pin 4 of IC 17 ."

THE INDY BYTE CHASER-Newsletter of the Indianapolis Small Systems Group (ISSG) covers activities of the group. Contact Keith Pieper, 54 Sherry Lane, Brownsburg, IN 46112 for meeting schedules and location. When writing, a stamped self addressed envelope is suggested.

GULTON 1030 PRINTER TERMINAL-RS 232, Univac print mechanism, operative NOW, replaced with new terminal. David Ingram, 800 Oak Grove Ave., P.O. Box 896, Menlo Park, CA 94025, telephone ( 415) 323-6164.

ALTAIR 8800 Computer, Sanyo VM4092 Video Monitor, Cherry keyboard, 20K Pro. Tech. RAM, ACS, Tarbell Cassette Interface, Proc. Tech. Video Interface, 3P+S I/0 board Proc. Tech. ALS-8, 2KRO, beefed up power supply, mother board with all 16 edge connectors, listing of 115 basic programs, manuals, extra parts, past issues of *Byte, Interface, Homebrew Newsletters, and other documentation. Com*plete system only. Retail value \$2659, I want \$2000 firm. Leaving town. D. Wier 673-6023, 9AM-6PM. 653-7836 after 6.

Cyclops Camera-Does anyone have a Cyclops camera and controller board? If so, I would like to discuss its operation with you. Call Eric in Livermore at 415- 443-1851 (eves).

TELETYPES-Models 28 through 40, new or rebuilt, RO's, KSR's, ASR's. All available immediately. NATIONAL TELETYPEWRITER CORP., 207 Newtown Rd., Plainview, NY 11803. Contact Joe Gibbons at 516-293-0444,

SOL User Group. If you own or have ordered Processor Technology's SOL computer, please send your name, address, phorie number and ideas to Bill Burns, 4190 Maybell Way, Palo Alto, CA 94306.

NORTHWEST INDIANA CLUB-Now forming. For information contact David Kominiak, Computer Learning Exchange, 6637 Kennedy Ave., Hammond, Indiana 46323.

SONOMA COUNTY COMPUTER CLUB-Meeting first Tuesday of month at the LO\*OP CENTER, 8099 La Plaza, Cotati, CA 94928. Meeting time is 7:30PM.

SAN DIEGO-ELECTRONIC PRODUCT ASSO-CIATES, INC. 1157 Vega Street, San Diego, California 92110, 714-276-8911, announces the availability of the ALL NEW MICR0-68b Micro-bomputer. The  $MICRO-68b$  comes completely assembled with hexkeyboard, 6 digit LED display, 8K RAM, 1K PROM Monitor system, CRT/TTY/Audio Cassette interface. It is housed in a ruggedized aluminum cabinet with a 13 slot exorcisor compatible mother board and 20 amp power supply. THe MICR0-68b utilizes the 6800 microprocessor chip set now manufactured by Motorolla, AMI, Fairchild, Hitachi and Thompson CSF. The MICR0-68b lists for \$1878,00 and is avail· able from stock.

Amateur Radio Auction-One of the largest amateur radio auction events will be held February 26, 1977 at the Ford Aerospace and Communications Corporation cafeteria. Auction starting time is 9:00 a.m. Saturday. Doors open at 8:00 a.m. for sellers to register and set up equipment. Door prizes, flea market, exciting auctioneers, and time to socialize too. Location is 3939 Fabian Way, Palo Alto, CA 94303. Sponsored by the South Peninsula Amateur Radio Klub-SPARK.

CLUB LIBRARY-Gordon French, club librarian, has lots of interesting material and is able to loan it to anyone with a definite need, but ... *please adhere to the following:* 

 $\dot{\varphi}$  Limit your telephone calls to the hours of 7PM to 9PM weekdays only. This is important. Gordon's phone number is ( 415) 325-4209 in Menlo Park.

 $\dot{\varphi}$  Be specific with your request and Gordon can probably help you-he cannot randomly review the contents of the library for you.

 $\dot{\varphi}$  No reproductions will be made of any materials.

 $\hat{P}$  All materials loaned must be returned so they are available for others to use in the future.

HOW TO GET THE NEWSLETTER-Anyone interested in computers as a hobby may receive the *Newsletter* by sending a request to the Homebrew Computer Club Newsletter, P.O. Box 626, Mountain View, CA 94042. The *Newsletter* is distributed monthly at the club meetings and is also mailed to individuals who are unable to attend the meetings.

If you have an input to the *Newsletter,* send it in and it will be published as quickly as possible. However the editors cannot promise that everything sent will be published immediately. All manuscripts must be typed and carefully proofed. All listings and diagrams should be as clear and easy to read as possible,

The *Newsletter* is made possible by your donations. Please remember that we must pay for postage, labels and printing. Donations may be given to Ray Boaz at the club meetings or sent to the above address.

### **SBOW&TELL**

### Be a SPEAKER or PANELIST at the FIRST WEST COAST COMPUTER FAIRE

EXCLUSIVELY DEVOTED TO PERSONAL & HOME COMPUTING

- Present a TUTORIAL for an absolute beginner, just starting to think about owning his own computer
- Describe a COMMERCIAL or HOMEBREWED SYSTEM of interest to personal computing enthusiasts
- Discuss the DESIGN or IMPLEMENTATION of SOFTWARE for home & hobby computers
- Detail a CURRENT or FORESEEABLE APPLICATION of personal computers • Debate a CONTROVERSIAL ISSUE in the realm of individual computing
- Or, suggest an exciting speaker or interesting topic, appropriate for the Computer Faire *ALSO*

## EXHIBIT a HOMEBREWED SYSTEM • Hardware, Software, or an Integrated System

- 
- Prizes for the Best "Home Cooking" (just ,like the old county fairs)

### SEE a BEAR

## Attend the FIRST WEST COAST COMPUTER FAIRE, April 15-17, 1977, in San Francisco Civic Auditorium<br>• *7,000* to 10,000 people<br>• Banquets with nationally-known, present-world,

- 
- 100 Conference Presentations
- 200 Commercial & Homebrew Exhibitors

• Special-Interest Social Centers

- Banquets with nationally-known, present-world, & future-world speakers
- Tutorials for Beginners
- Esoterica for Experts
- 

Co-Sponsors include amateur, professional, & educational groups.

## **Some Conference Sections Being Planned:**<br>• Personal Computers for Education<br>• Floppy Disc Systems for Per

- 
- associated with a University of California short-course • Computers & Amateur Radio
- Computer Graphics on Home Computers
- Computer-Driven, & Computer-Assisted Music Systems
- 
- Speech Synthesis Using Home Computers
- •. Microprogrammable Microprocessors for Hobbyists
- Program & Data Input via Optical Scanning
- - Floppy Disc Systems for Personal Computers
- Computer Games: Alphanumeric & Graphic
	- Computers & Systems for Very Small Businesses
	- Personal Computers for the Physically Handicapped
- Personal Word-Processing Systems • Software Design: Modularity & Portability
	- Several Sections Concerning Standards
- Other Sections for Club Leaders, Editors, Organizers, etc.

# Get Your *free* Copy of the *Silicon Gulch Gazette*<br>• *Plus* "hot news" & raging rumors from Silicon<br>• *Plus* "hot news" & raging rumors from Silicon

- 
- All the news about the Computer Faire

0

- Details about the *Proceedings* of the Computer Faire
- *Plus-"hot* news" & raging rumors from Silicon Valley (the San Francisco Peninsula), product announcements, equipment descriptions, etc.

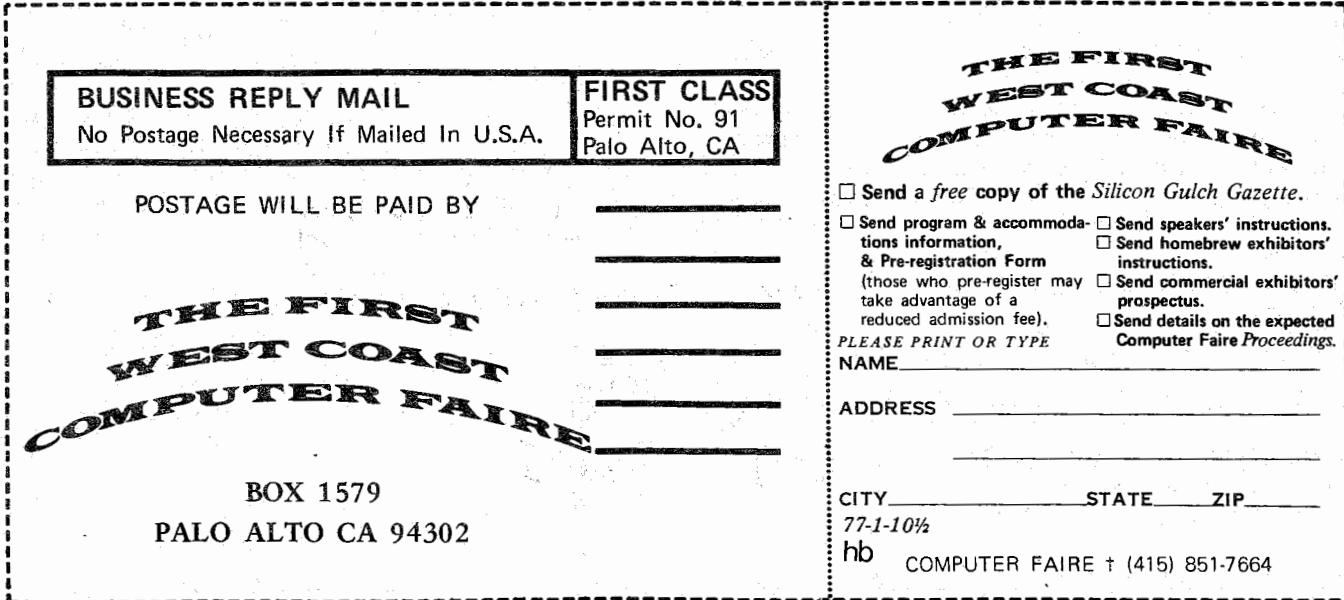

L--------------------------------------------------j-------------~------------------1

*Cut out, or photocopy; then fold, and tape in position.* 

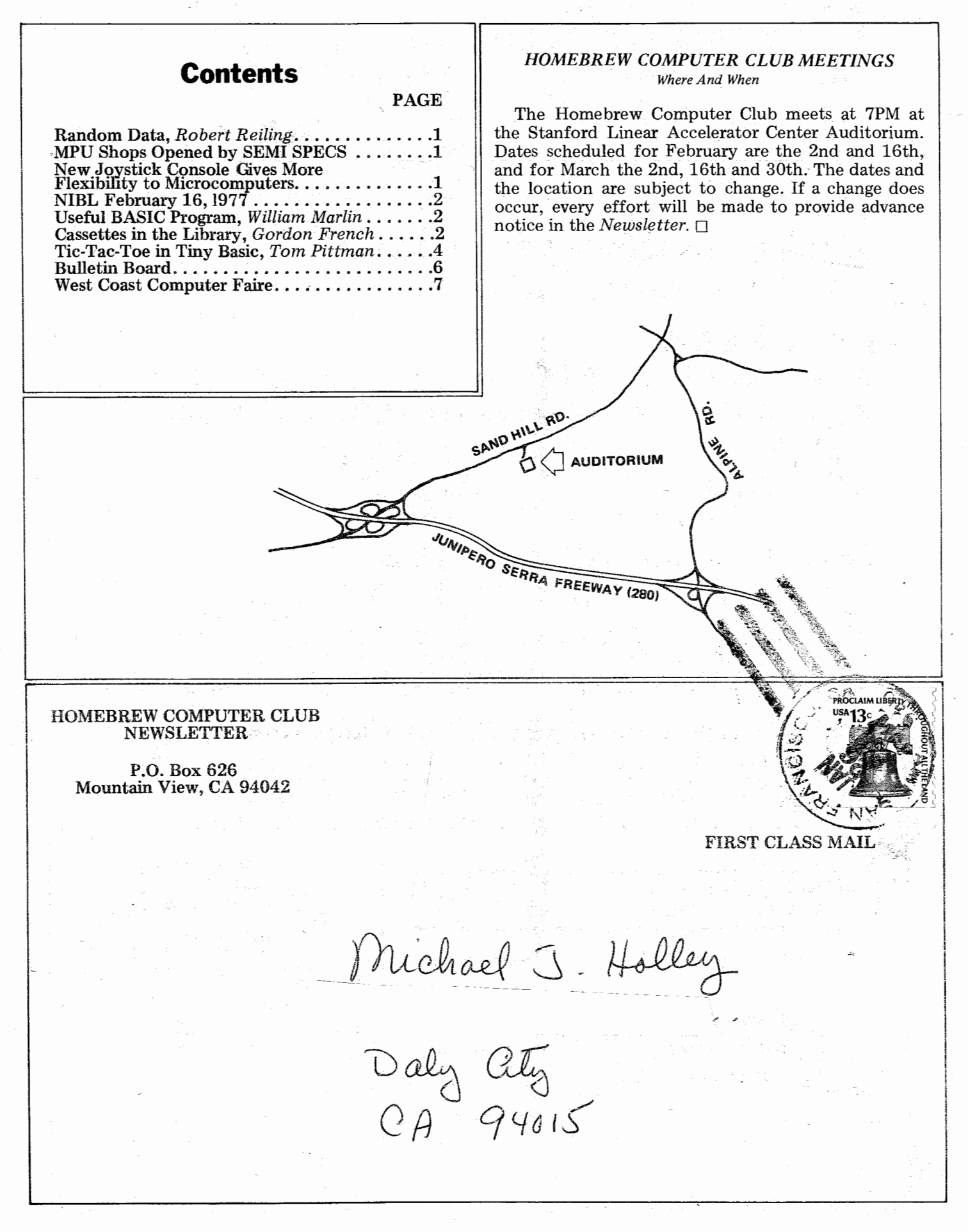

*HCC Newsletter/Val. 2, Issue 13/January 19, 1977* 8

1--